Paper 02 / 2024 doi: 10.7795/320.202402 Wissenschaft Verlag: Physikalisch-Technische BundesanstaltJungforscherInnen publizieren online | *peer reviewed* | original

wissenschaft

Geo- & Raum-

# **Mit dem Smartphone das Erdmagnetfeld vermessen**

Untersuchung der horizontalen Ausrichtung des Erdmagnetfeldes bei unterschiedlichen geologischen Gegebenheiten

*Mit einem neu entwickelten und auf systematische Fehler untersuchten Messaufbau wurde die Horizontalkomponente des Erdmagnetfelds in den Alpen untersucht. Benötigt werden nur ein Stativ, ein Geodreieck, ein Handy und eine Schnur. Der Aufbau lieferte reproduzierbare Daten und lässt sich einfach anwenden. Es zeigte sich, dass das Magnetfeld durch die örtliche Geologie stark beeinflusst werden kann.*

#### DER JUNGFORSCHER

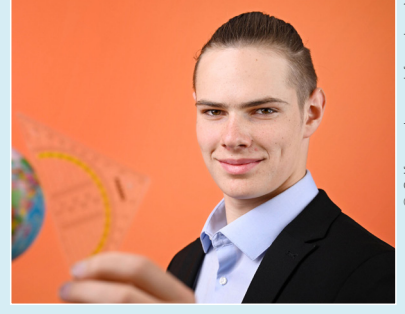

**Kai Richard Probst (2006)** Humboldt-Gymnasium Radeberg **Eingang der Arbeit:** 22.5.2023 **Arbeit angenommen:** 3.8.2023

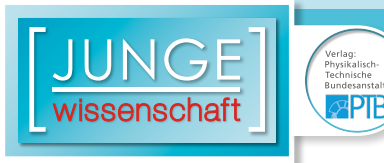

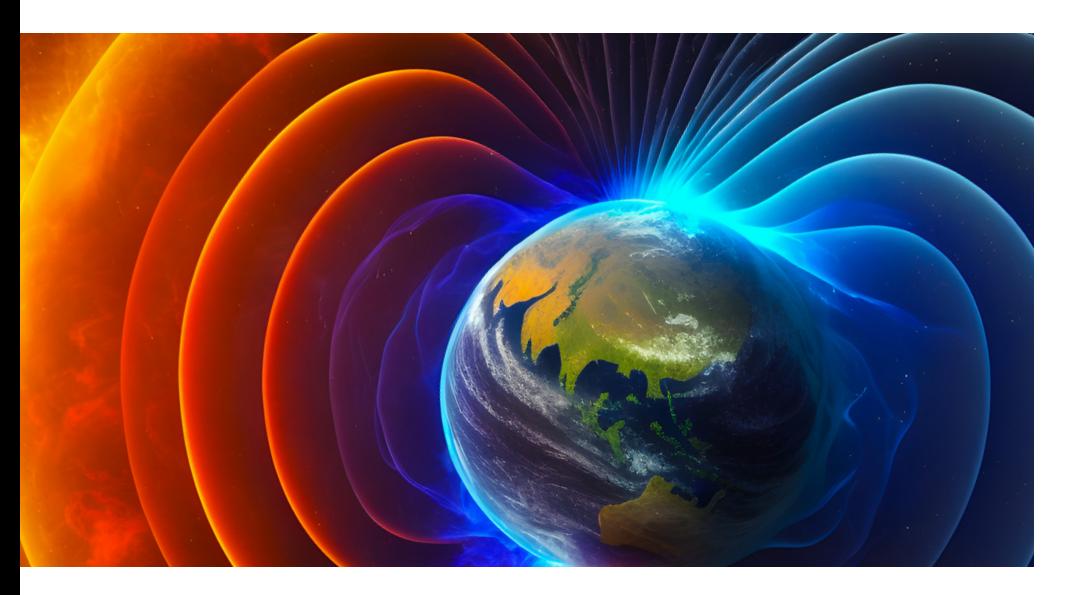

### **Mit dem Smartphone das Erdmagnetfeld vermessen**

Untersuchung der horizontalen Ausrichtung des Erdmagnetfeldes bei unterschiedlichen geologischen **Gegebenheiten** 

#### 1. Einleitung

 $\overline{\mathbf{D}}$ 

Es gibt heutzutage zahlreiche verschiedene Methoden das Erdmagnetfeld zu messen. Oft besteht die Problematik, dass die verwendeten Gerätschaften sperrig und unhandlich sind, sodass sich Messungen im unwegsamen Gelände als schwierig erweisen. Deshalb wurde in dieser Arbeit ein Messaufbau entwickelt, der trotz einfacher und leichter Gerätschaften eine hohe Genauigkeit bei der Bestimmung der magnetischen Feldstärke ermöglicht. Aus den gemessenen Komponenten des Magnetfeldes lässt sich die horizontale Abweichung von der geografischen Nordrichtung berechnen. Damit können die Ausrichtung des Erdmagnetfeldes und deren Ortsabhängigkeit untersucht werden.

Es wird ausführlich auf die Fehlerbetrachtung des Messsystems eingegangen, die auf Messdaten aus dem Labor des Helmholtz-Zentrums Dresden-Rossendorf (HZDR) und eigenen winkelabhängigen Versuchen basiert. Ziel ist es, Rückschlüsse auf die Genauigkeit der Messungen und der erhobenen Daten zu ziehen.

Das Messsystem wurde in verschiedenen geografischen Regionen erprobt und dabei weiter verfeinert. Es wird angenommen, dass die Abweichung der Horizontalkomponente des Erdmagnetfeldes, neben der geografischen Lage, im Wesentlichen von den geologischen Bedingungen abhängt. In dieser Arbeit werden Daten präsentiert, die bei einer Hüttenwanderung im Ötztal und bei einer Alpenüberquerung von Gmund nach Sterzing entstanden sind.

Des Weiteren wurden Messungen auf der Ostseeinsel Hiddensee und rund um Dresden aufgenommen. Die Messungen im Gelände erfolgten als Test, wobei sich interessante Werte ergaben, die im Rahmen dieser Arbeit mit geologischen Besonderheiten erklärt werden.

#### 2. Theoretische Grundlagen

Um das Messverfahren und die Auswertung der Daten nachvollziehen zu können, muss zunächst auf das Erdmagnetfeld und das Messprinzip eingegangen werden.

#### 2.1 Erdmagnetfeld

Die Erde wird von einem Magnetfeld umgeben, das in Erdnähe in erster Näherung als Dipolfeld dargestellt werden kann [\[1\]](#page-11-0). Bei genauerer Betrachtung zeigt sich jedoch, dass es sich eigentlich um ein Multipolfeld handelt. Dieses kann im dreidimensionalen Raum durch die x-, y- und z-Komponente [\[1\]](#page-11-0) beschrieben werden. Daraus lässt sich sowohl die Ausrichtung als auch die Stärke des Feldes berechnen. Die z-Komponente steht senkrecht zur Erdoberfläche, während die y-Komponente die geografische Nord-Süd- und die x-Komponente die Ost-West-Ausrichtung anzeigt.

Der wesentliche Beitrag zum Erdmagnetfeld, ca. 95 Prozent der Feldstärke, wird vom sogenannten Geodynamo im flüssigen Erdinneren erzeugt [\[1\]](#page-11-0),[\[2\]](#page-11-0),[\[3\]](#page-11-0). Dieser Feldanteil legt die magnetischen Pole fest und verändert sich langsam über die Jahrtausende, was zu einer Ortsveränderung der magnetischen Pole führt. Allerdings treten im Zeitrahmen von mehreren hunderttausend Jahren Polsprünge auf, bei denen die Position von Nord- und Südpol getauscht werden und sich damit die Richtung der Feldlinien umkehrt [\[4\]](#page-11-0).

Ein weiterer Beitrag, der sich vor allem in den oberflächenfernen Schichten der Atmosphäre auswirkt, entsteht d[ur](https://www.junge-wissenschaft.ptb.de/fileadmin/paper/2021/02/JUWI-02-21-img-07.jpg)ch elektrische Ströme in der Iono- und

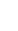

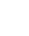

G

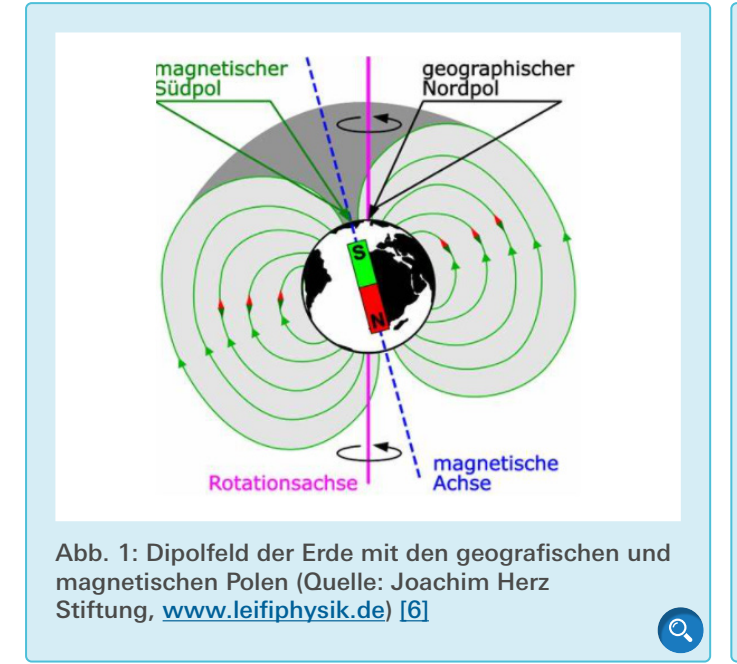

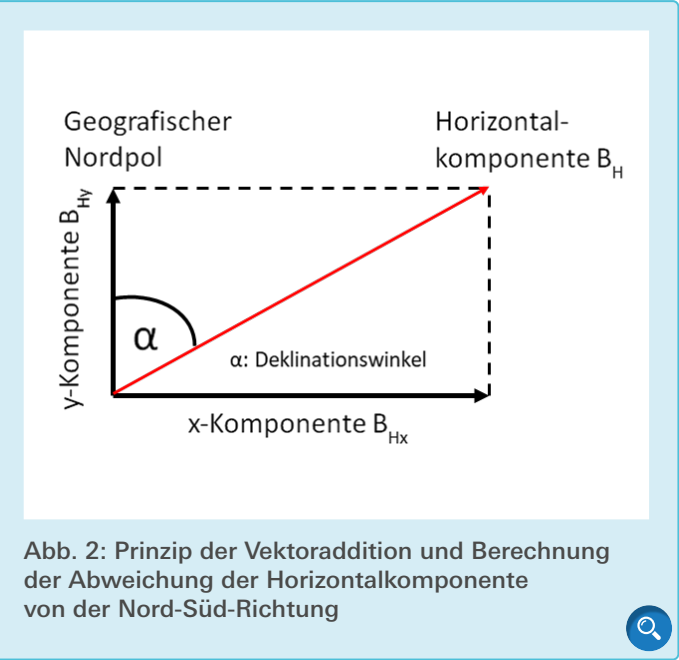

Magnetosphäre. Verantwortlich ist hier das Plasma von Sonnenwinden und der sogenannte sq-Effekt [\[5\]](#page-11-0), der durch eine Ionisierung der Teilchen in der Ionosphäre verursacht wird. Da das Maß der Ionisierung mit dem Einfallswinkel der Sonnenstrahlen zusammenhängt, weist der sq-Effekt einen Tages- und Jahresrhythmus auf. Die Auswirkung auf der Erdoberfläche beträgt etwa 1 bis 3 Prozent der Gesamtfeldstärke [\[1\]](#page-11-0).

Ein weiterer Anteil lässt sich auf die remanente Magnetisierung in der oberen Erdkruste zurückführen. Diese magnetische Prägung kann sich räumlich stark ändern und wirkt sich auf erdnahe Messungen aus. Solche Störfelder werden z. B. durch Erzlagerstätten verur-sacht [\[1\]](#page-11-0).

Wie in [Abb. 1](https://www.junge-wissenschaft.ptb.de/fileadmin/paper/2024/02/JUWI-02-24-img-01.jpg) zu erkennen ist, unterscheidet sich die Lage des magnetischen Südpols von der Lage der Rotationsachse der Erde, also auch vom geografischen Nordpol. Diese Abweichung muss bei der Navigation mit einem Kompass berücksichtigt werden.

#### 2.2 Ausrichtung des **Magnetfeldes**

 $\overline{\mathcal{D}}$ 

Die Ausrichtung des Magnetfeldes im Raum lässt sich durch die Inklination und die Deklination bzw. die Deviation beschreiben.

#### 2.2.1 Inklination

Die Inklination [\[7\]](#page-11-0) gibt die Neigung der Feldlinien in Richtung der Erdoberfläche bezüglich einer Horizontalen an. Sie beträgt am Äquator 0° und an den geomagnetischen Polen ± 90°, wobei die positive Richtung so definiert ist, dass die Feldlinien zur Oberfläche geneigt sind. Dies ist am magnetischen Südpol der Fall.

#### 2.2.2 Deklination und Deviation

Wie aus [Abb. 1](https://www.junge-wissenschaft.ptb.de/fileadmin/paper/2024/02/JUWI-02-24-img-01.jpg) hervorgeht, weichen geografische Nordrichtung und magnetische Südrichtung voneinander ab. Daher wird die Horizontalkomponente des Magnetfeldes eingeführt, die parallel zur Erdoberfläche liegt und entlang der Magnetfeldlinien nach magnetisch Süd weist. Die Deklination [\[8\]](#page-11-0) gibt dann den Winkel zwischen der geografischen Nordrichtung und der Horizontalkomponente der magnetischen Feldlinien an (siehe [Abb. 2](https://www.junge-wissenschaft.ptb.de/fileadmin/paper/2024/02/JUWI-02-24-img-02.jpg)). Die Deklination wird ausschließlich durch die unterschiedliche Lage der magnetischen und geografischen Pole, sowie die Unregelmäßigkeiten des Multipolfeldes der Erde bestimmt. Dabei bedeutet ein positiver

Wert eine Abweichung nach Osten, ein negativer nach Westen.

Unter der Deviation [\[9\]](#page-11-0) wird die horizontale Abweichung des Magnetfelds zum Nordpol aufgrund von lokalen Störfeldern verstanden. Diese Felder haben meist ihre Ursache in Erzvorkommen oder Fahrzeugen bzw. Messgeräten, die aus Metall bestehen, sowie magnetischen Störfeldern z. B. von Trafos oder Stromleitungen.

Die Ausrichtung der Horizontalkomponente ergibt sich aus der Summe von Deklination und Deviation. Beide Effekte bestimmen im Wesentlichen, in welche Richtung eine Kompassnadel zeigt. Die Horizontalkomponente kann aus der x- und y-Komponente des Feldes errechnet werden. Ihre Abweichung von der geografischen Nordrichtung muss bei der Navigation mit einem magnetischen Kompass berücksichtigt werden, um Kursabweichungen zu verhindern. In [Abb. 2](https://www.junge-wissenschaft.ptb.de/fileadmin/paper/2024/02/JUWI-02-24-img-02.jpg) ist dargestellt, wie die Ausrichtung und der Betrag der Horizontalkomponente des Erdmagnetfeldes grafisch ermittelt werden können.

[Formel 1](#page-3-0) ermöglicht die Berechnung des Deklinationswinkels α, der die Abweichung der Horizontalkomponente von der geografischen Nordrichtung angibt.

Geo- & Raumwissenschaft | Seite 4

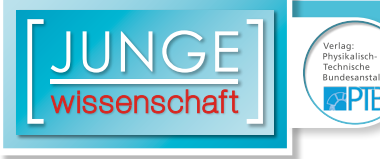

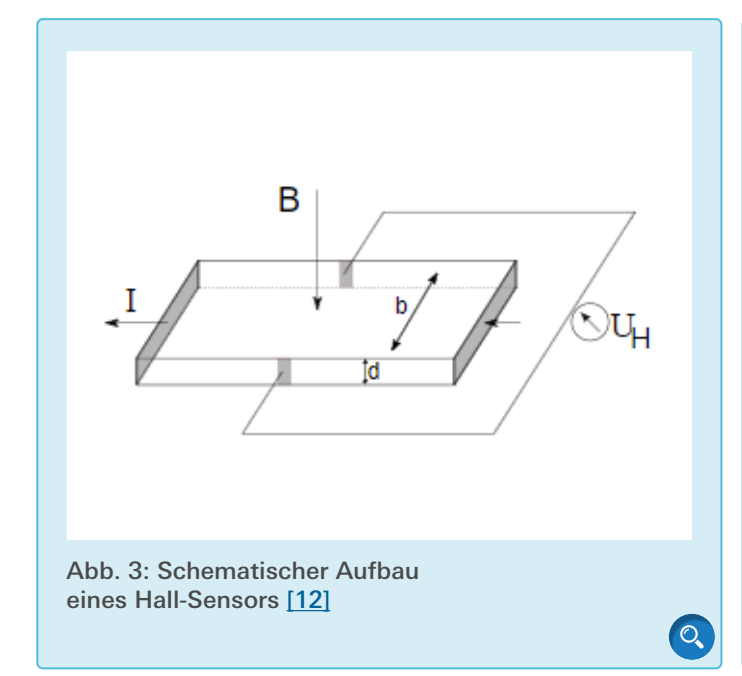

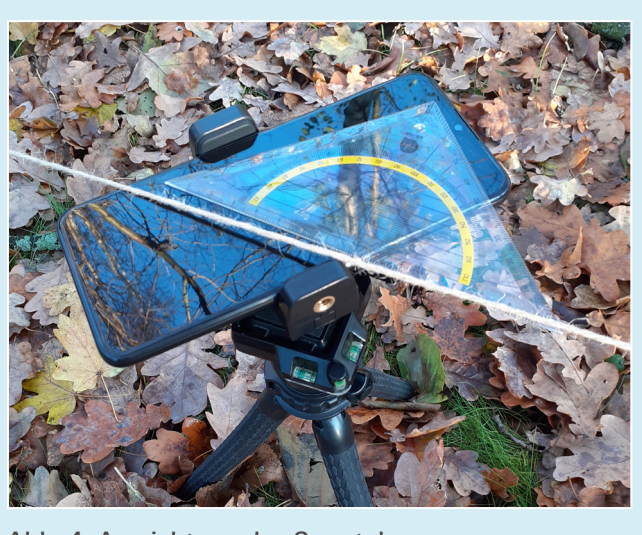

Abb. 4: Ausrichtung des Smartphones zum geografischen Nordpol mittels Schnur, Geodreieck und Wasserwaagen

Formel (1)

Mit Formel 2 kann der Betrag der Feldstärke B<sub>H</sub> der Horizontalkomponente berechnet werden [\[10\]](#page-11-0). mel 2 kanı<br> $B_H$  der H<br>net werden<br> $B_{Hx}^2 + B_{Hy}^2$ 

$$
B_H = \sqrt{{B_{Hx}}^2 + {B_{Hy}}^2} \tag{2}
$$

#### 3. Das Messsystem

#### 3.1 Technische Details des **Messgeräts**

Um das Erdmagnetfeld zu untersuchen, wurde als Messgerät ein Samsung Galaxy A20e verwendet. In diesem sind drei Hall-Sensoren des Modells YAS539 verbaut, welche senkrecht aufeinander stehen. Der Hersteller der Sensoren ist die Yamaha Corporation. Die Messauflösung wird mit 0,06 μT angegeben. Mithilfe der Applikation "phyphox" (*physical phone experiments*) [\[11\]](#page-11-0) lassen sich die Daten der Sensoren auslesen und sowohl grafisch als auch tabellarisch anzeigen. Die Software wurde an der RWTH Aachen entwickelt und mehrfach ausgezeichnet. Für die Messung

des Magnetfeldes lässt sich einstellen, dass das Programm automatisch das Eigenfeld des Smartphones aus den Daten herausrechnet. Um sich kalibrieren zu können, muss das Gerät lediglich eine Weile angeschaltet und optimalerweise einige Male in Schleifen geführt werden. Bei allen ermittelten Feldstärken erfolgte diese automatische Korrektur.

#### 3.2 Messprinzip des Hall-Sensors

Die Funktionsweise eines Hall-Sensors [\[12\]](#page-11-0) beruht auf dem Hall-Effekt [\[13\]](#page-11-0),[\[14\]](#page-11-0). Dieser besagt, dass sich in einem stromdurchflossenen Leiter, der sich in einem homogenen Magnetfeld befindet, eine Spannung senkrecht zum Stromfluss und zum Magnetfeld aufbaut. Der Grund für diese Richtungsabweichung der Elektronen ist die Lorentzkraft [\[15\]](#page-11-0). Ein Hall-Sensor (siehe [Abb. 3](https://www.junge-wissenschaft.ptb.de/fileadmin/paper/2024/02/JUWI-02-24-img-03.jpg)) ist eine dünne Halbleiterschicht, an der vier Elektroden kontaktiert sind, die sich im rechten Winkel zueinander befinden [\[16\]](#page-11-0). Durch zwei gegenüberlie-

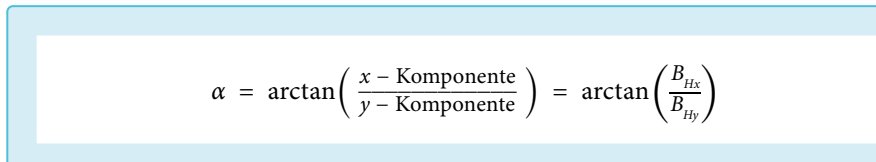

<span id="page-3-0"></span>Formel (1)

gende Elektroden wird ein Strom geleitet und an den jeweils orthogonal dazu liegenden Elektroden kann dann eine Hall-Spannung  $U_{\mu}$  gemessen werden. Diese ist proportional zur Stromstärke *I* und der magnetischen Flussdichte *B*, wie sich aus Formel 3 ergibt [\[13\]](#page-11-0),[\[14\]](#page-11-0).

 $\alpha$ 

$$
U_H = R_H \cdot \frac{I \cdot B}{d} \tag{3}
$$

In Formel 3 bezeichnet  $R<sub>H</sub>$  die Hall-Konstante, die dem Kehrwert der Ladungsträgerdichte im Leiter entspricht, und *d* ist die Dicke des Leiters.

#### 3.3 Vorgehensweise bei der Messung

Es ist notwendig einen Messaufbau zu wählen, für den nur wenige Materialien erforderlich sind, da zahlreiche Messungen unter teils widrigen Bedingungen im Hochgebirge durchgeführt werden sollten. Zunächst ist es wichtig, den Standort der Messung, sowie die geografische Nordrichtung zu ermitteln. Mithilfe der App "phyphox", welche sich auf einem Handy installieren lässt, kann die eigene Position mittels GPS [\[17\]](#page-11-0) bestimmt werden, die durch Breiten- und Längengrad eindeutig festgelegt ist. Der Vollständigkeit halber empfiehlt es sich, zusätzlich die Höhenlage der Messung zu notieren. Da der Standort nun bekannt ist, steht die De-

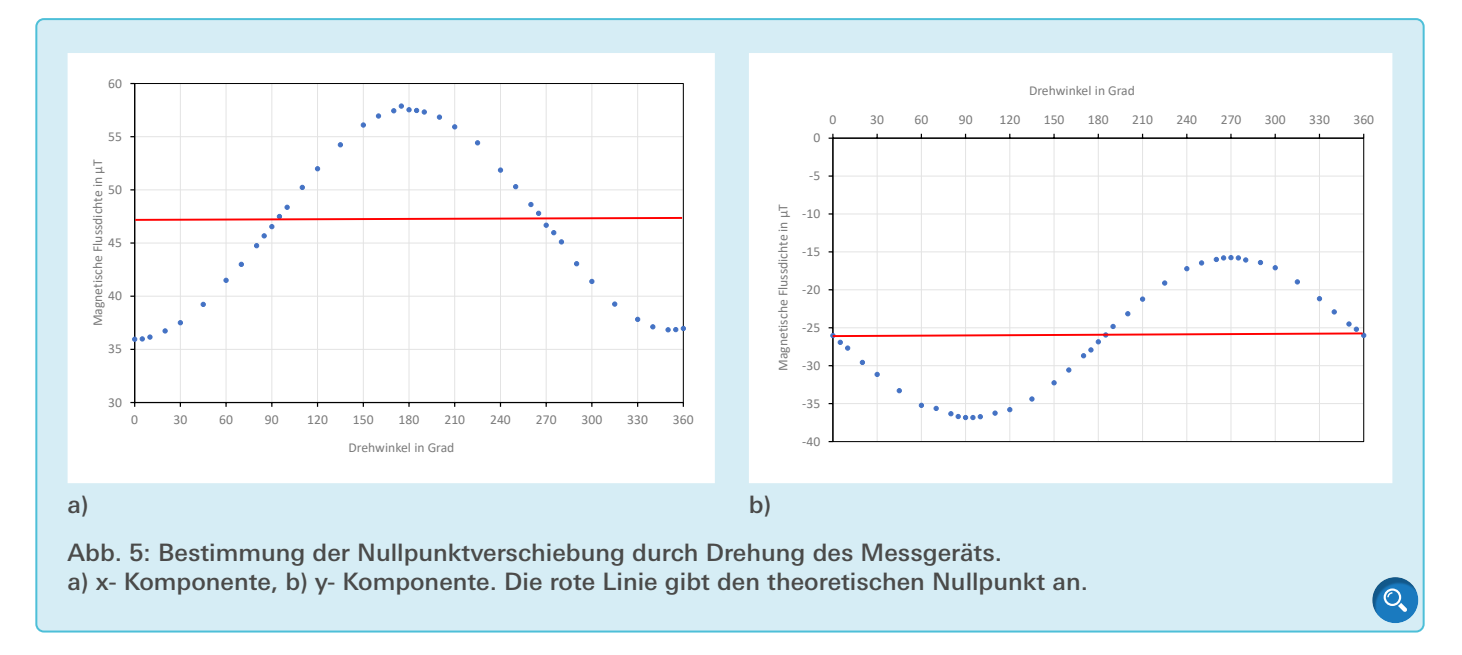

klination als errechneter Wert anhand des *International Geomagnetic Reference Field* (IGRF) zur Verfügung [\[18\]](#page-11-0).

Für die Richtungsbestimmung muss eine Strecke definiert werden, wofür es zweckmäßig ist, eine etwa acht Meter lange Schnur zu spannen. Durch Entlangführen des Handys am gespannten Seil kann die genaue geografische Ausrichtung der Strecke ermittelt werden, welche "phyphox" aus der Änderung der GPS-Daten errechnet.

Dann wird das Smartphone auf einem Stativ fixiert, welches ausschließlich aus weitgehend diamagnetischen Stoffen besteht und somit auch keine magnetische Remanenz aufweist. Mithilfe eines Geodreiecks wird das Smartphone zum geografischen Nordpol ausgerichtet. Mittels zweier Wasserwaagen am Stativ lässt sich das Smartphone horizontal positionieren. Das Prinzip der Ausrichtung des Handys ist in [Abb. 4](https://www.junge-wissenschaft.ptb.de/fileadmin/paper/2024/02/JUWI-02-24-img-04.jpg) dargestellt.

Nun wird erneut das Messprogramm "phyphox" gestartet und die Daten der einzelnen Komponenten des Magnetfelds [\[19\]](#page-11-0) werden aufgezeichnet. Das Koordinatensystem dieser App ist so definiert, dass die y-Achse parallel zur langen Kante und die x-Achse parallel zur kurzen Kante des Smartphones verläuft. Die z-Achse steht senkrecht auf

dem Bildschirm und zeigt aus diesem heraus [\[20\]](#page-11-0).

Aus den so erhaltenen Daten können der Betrag (Formel 2) und die Ausrichtung (Formel 1) der lokalen Horizontalkomponente des Erdmagnetfeldes errechnet und in eine Karte eingetragen [w](https://www.junge-wissenschaft.ptb.de/fileadmin/paper/2019/06/JUWI-06-19-img-01.jpg)erden. Der Unterschied zwischen der reinen Deklination, die mittels des IGRF theoretisch berechnet werden kann, und der gemessenen Horizontalkomponente ist die Deviation. Diese ist von der geologischen Umgebung und dem Messumfeld abhängig und kommt durch lokale Störfelder zustande.

#### 3.4 Bestimmung der Messfehler

Um die Qualität von Messdaten beurteilen zu können, ist es erforderlich, das Messsystem auf seine Genauigkeit zu untersuchen. Im Weiteren werden nur die Hall-Sensoren in x- und y-Richtung betrachtet.

#### 3.4.1 Systematische Fehler

Die Bestimmung von systematischen Fehlern eines Messaufbaus ermöglicht eine nachträgliche mathematische Korrektur der Messdaten [\[21\]](#page-11-0). Um zu prüfen, ob beim verwendeten Messsystem eine Nullpunktverschiebung vorliegt, wurde eine winkelabhängige Messung durchgeführt. Die Sensoren sollten den Wert Null anzeigen, wenn in ihnen kein Hall-Effekt auftritt. Ist dies nicht der Fall, so weist der Sensor eine Nullpunktverschiebung auf. Diese Abweichung wirkt sich auch auf alle weiteren Daten aus. Für die Ermittlung der Nullpunktverschiebung wurde das Messgerät in mehreren Schritten um seine eigene Achse gedreht. Aus den erhaltenen Sinuskurven des x- und y-Sensors kann die Abweichung bestimmt werden (siehe [Abb. 5](https://www.junge-wissenschaft.ptb.de/fileadmin/paper/2024/02/JUWI-02-24-img-05.jpg)). Da jeder Sensor während der Rotation um 360° gedreht wird, kehrt sich nach 180° seine relative Lage zum Magnetfeld um. Somit muss die Sinuskurve einen Nulldurchgang aufweisen. Da dies nicht zu beobachten ist, ergibt sich für den x-Sensor eine Abweichung von +46,915 μT und für den y-Sensor von –26,295 μT. Die Nullpunktverschiebung ist demnach nicht vernachlässigbar, und es wurde eine Korrektur aller Daten vorgenommen.

Des Weiteren wurden die Sensoren auf ihre Sensitivität und Linearität geprüft. Dies geschah mittels eines Solenoids im Helmholtz-Zentrum Dresden-Rossendorf, in dessen Zentrum das Messgerät positioniert wurde. Anschließend wurde stufenweise die Feldstärke der Spule variiert bis hin zu einem Wert von etwa 46 µT. Die [Abb. 6](https://www.junge-wissenschaft.ptb.de/fileadmin/paper/2024/02/JUWI-02-24-img-06.jpg) und [7](https://www.junge-wissenschaft.ptb.de/fileadmin/paper/2024/02/JUWI-02-24-img-07.jpg) sind Auftragungen der gemessenen Feldstärke des x- und des y- Sensors gegen die angelegte Stromstärke.

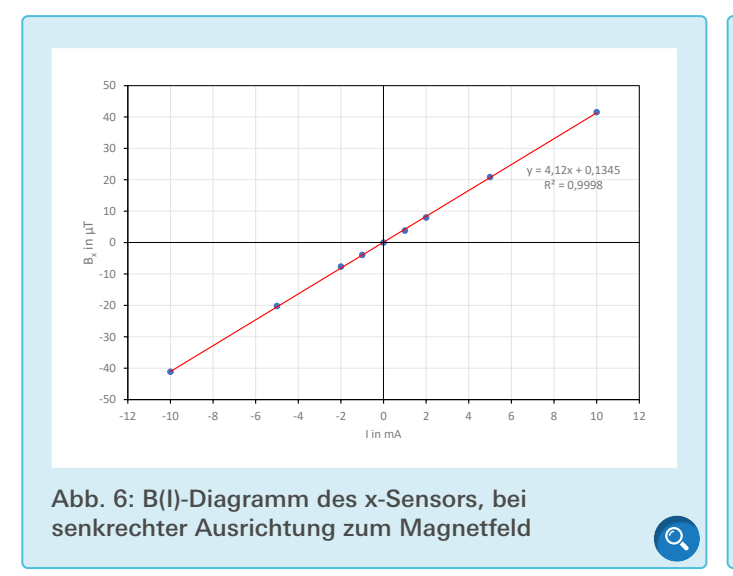

яPIB

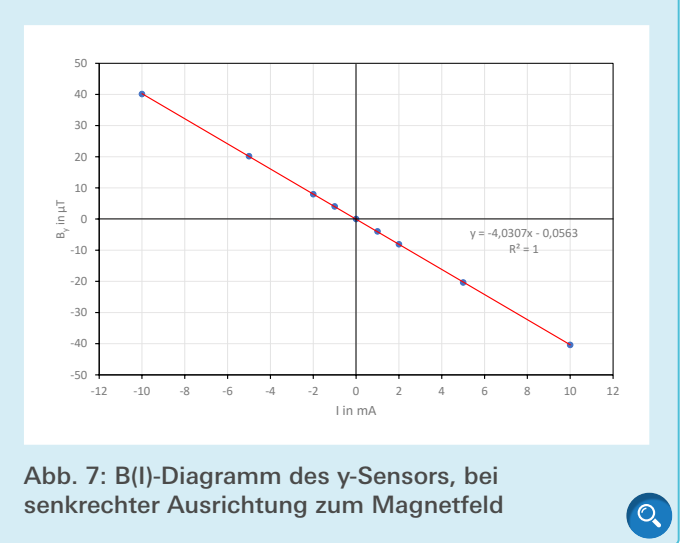

Dabei ergab sich, dass sich die Sensitivität der Sensoren um 2 bis 4 Prozent unterscheidet. Außerdem konnte ermittelt werden, dass die Steigungen der Graphen, die sich aus den Daten ergeben, um 0,6 mT/A zu gering sind.

Die Induktivität *L* der verwendeten Zylinderspule war mit 138,4 mH gegeben, die Länge wurde mit 27,9 cm und der Durchmesser mit 19 cm bestimmt, die Wicklungszahl beträgt 1040. Somit ergibt sich der Zusammenhang zwischen der Feldstärke und dem angelegten Strom in Formel (4).

$$
B = 4,694 \cdot 10^{-3} \frac{T}{A} \cdot I = 4,694 \frac{mT}{A} \cdot I \quad (4)
$$

Folglich könnten die Steigungen der Graphen mathematisch angepasst werden. Im Vergleich zur Nullpunktverschiebung ist dieser Fehler jedoch vernachlässigbar, sodass auf eine Korrektur der Daten verzichtet wurde.

Eine weitere mögliche Fehlerquelle stellt die Orts- und Richtungsbestimmung der Schnur mittels GPS dar. Um dies zu überprüfen, wurde mit Unterstützung des Sächsischen Landesamts für Geobasisinformationen die präzise geografische Nordrichtung mit einer Abweichung von weniger als 0,01° markiert. Eine Untersuchung ergab, dass bei 20 Messungen die mittlere Abweichung 0,125° in östlicher Richtung mit einem Maximalfehler von ±2,9°, beträgt. Der Fehler der Standortbestimmung wur-

de mittels eines Referenzpunktes bestimmt und beträgt bezüglich des Breitengrads etwa 0,11 m nach Süden, des Längengrads etwa 2,59 m nach Osten und der Höhe etwa 5 m in Richtung Erdoberfläche [\[22\]](#page-11-0). Die Gesamtabweichung in der Ebene beläuft sich somit auf etwa 2,59 m nach Osten. Durch den sehr geringen Fehler des GPS wurde auf eine Korrektur der Daten verzichtet.

#### 3.4.2 Statistischer Fehler

Weiterhin lieferte der Versuchsaufbau mit dem Solenoid auch Daten zur Bestimmung des statistischen Fehlers. Um nicht zahlreiche verschiedene Fehlerwert[e](https://www.junge-wissenschaft.ptb.de/fileadmin/paper/2019/06/JUWI-06-19-tab-01.jpg) zu erhalten, wird lediglich die Messung bei einer Stromstärke von +10 bzw. –10 mA berücksichtigt. Der Grund dafür ist, dass dabei ein Magnetfeld von rund ±45 μT vorliegt. Dieses liegt näherungsweise in der Größenordnung des Erdmagnetfeldes unter verschiedenen geologischen Gegebenheiten. Welche Polrichtung des Stroms verwendet wird, ist davon abhängig, wie viele Daten zur jeweiligen Stromstärke aufgenommen wurden. Als Basis zur Fehlerberechnung dienten zwischen 1200 und 1800 Messwerte. Für den x-Sensor beträgt die Standardabweichung  $\sigma_{E}$  der Einzelwerte vom Mittelwert ±0,2663 μT, für den y-Sensor ±0,1501 μT. Des Weiteren wurde die Standardabweichung  $\sigma_{\overline{Q}}$ des Mittelwerts vom wahren Wert bestimmt. Diese beträgt für den x-[S](https://www.junge-wissenschaft.ptb.de/fileadmin/paper/2019/06/JUWI-06-19-img-01.jpg)ensor ±0,0061 μT und für den y-Sensor

±0,0042 μT und lässt sich mit Formel 5 berechnen [\[23\]](#page-11-0). Hierbei wird die Anzahl der verwendeten Messdaten mit N bezeichnet.

$$
\sigma_M = \pm \left( \frac{1}{\sqrt{N}} \cdot \sigma_E \right) \tag{5}
$$

Die Werte des x- und y-Sensors sind fehlerbehaftet, deshalb weisen die daraus berechnete Feldstärke und Ausrichtung der Horizontalkomponente einen statistischen Fehler auf. Da die Fehler der Sensoren voneinander unabhängig sind, lässt sich das Gaußsche Fehlerfortpflanzungsgesetz anwenden, welches in seiner allgemeinen Form in

Formel 6 [24] dargestellt ist.  
\n
$$
\sigma_{\tilde{f}} = \pm \sqrt{\left(\frac{\partial f}{\partial x}\right)^2 \cdot \sigma_x^2 + \left(\frac{\partial f}{\partial y}\right)^2 \cdot \sigma_y^2}
$$
\n(6)

Um diese Formel verwenden zu können, muss zunächst Formel 2 für die Berechnung der Feldstärke partiell nach muss zunäch:<br>
nung der Fel<br>
nd B<sub>Hy</sub> abgele<br>  $= \frac{B_{Hx}}{\sqrt{B_{Hx}^2 + B_{Hy}^2}}$ 

$$
B_{Hx} \text{ und } B_{Hy} \text{ abgeleitet werden:}
$$
\n
$$
\frac{\partial B_{H}}{\partial B_{Hx}} = \frac{B_{Hx}}{\sqrt{B_{Hx}^{2} + B_{Hy}^{2}}}
$$
\n
$$
(7)
$$
\n
$$
\frac{\partial B_{H}}{\partial B_{Hy}} = \frac{B_{Hy}}{\sqrt{B_{Hx}^{2} + B_{Hy}^{2}}}
$$
\n
$$
(8)
$$

$$
\frac{\partial B_{Hx}}{\partial B_{Hy}} = \frac{\sqrt{B_{Hx}^2 + B_{Hy}^2}}{\sqrt{B_{Hx}^2 + B_{Hy}^2}}
$$
(8)

Für die Berechnung der Abweichung α der Horizontalkomponente des Magnetfeldes von der Nord-Süd-Ausrichtung gilt Formel 1. Durch partielles Abfeldes von c<br>gilt Formel<br> $\ln \text{nach } B_{Hx} \text{ u}$ <br> $= \frac{B_{Hy}}{B_{Hx}^{2} + B_{Hy}^{2}}$ 

leiten nach 
$$
B_{Hx}
$$
 und  $B_{Hy}$  ergibt sich  
\n
$$
\frac{\partial \alpha}{\partial B_{Hx}} = \frac{B_{Hy}}{B_{Hx}^{2} + B_{Hy}^{2}}
$$
\n(9)

leiten nach 
$$
B_{Hx}
$$
 und  $B_{Hy}$  ergibt sich  
\n
$$
\frac{\partial \alpha}{\partial B_{Hx}} = \frac{B_{Hy}}{B_{Hx}^{2} + B_{Hy}^{2}}
$$
\n(9)\n
$$
\frac{\partial \alpha}{\partial B_{Hy}} = -\frac{B_{Hx}}{B_{Hx}^{2} + B_{Hy}^{2}}
$$
\n(10)

 $\overline{\mathsf{C}}$ 

Durch Einsetzen der abgeleiteten Formeln in Formel 6 kann der statistische Fehler bestimmt werden. Zur Berechnung dienen die Messwerte, welche bei +10 mA erfasst wurden. Es wird die Standardabweichung des Mittelwerts vom wahren Wert  $\sigma_{\overline{M}}$  verwendet. Für die Feldstärke der Horizontalkomponente *B<sub>u</sub>* ergibt sich ein Fehler von ±0,0048 μT. Die Standardabweichung der Deklination α beträgt ±7,8*·*10–5 Grad. Der Deklinationsfehler ist auf statistische Messungenauigkeiten der Hall-Sensoren bezogen und somit nicht als tatsächliche Winkelauflösung zu verstehen, sondern als Ungenauigkeit des Mittelwerts aller Messwerte. Zu erwähnen wäre noch der Fehler der GPS-Daten, der etwa sieben Meter beträgt. Es wird angenommen, dass sich die Ungenauigkeit auf die Ortsbestimmung der Messung nicht aber auf die Ausrichtung des Messgeräts auswirkt.

#### 4. Messung der Horizontalkomponente an verschiedenen Orten

In Bodennähe wird das Magnetfeld der Erde maßgeblich durch die Bodenbeschaffenheit beeinflusst. Folglich kann anhand der Ausrichtung und der Feldstärke des Erdmagnetfeldes auf magnetisierbare Stoffe innerhalb der Erdkruste geschlossen werden. Ist der Messstandort bekannt, so kann ein mittels IGRF errechneter Deklinationswert als Referenzvektor verwendet werden, um lokale Abweichungen zu erkennen, die aufgrund der Deviation zustande kommen.

Die Messdaten von der Ostseeinsel Hiddensee und aus der Umgebung Dresdens werden nicht näher diskutiert, weil sie nicht wesentlich zum Erkenntnisgewinn beitragen. Im Folgenden werden Messungen aus dem Ötztal und entlang der Strecke einer Alpenüberquerung von Gmund nach Sterzing dargestellt. An jedem Messort, der in den folgenden Deklinationskarten vermerkt ist, wurde jeweils eine Messung durchgeführt. Lokale Störungen des Magnetfelds durch kleine stark magnetische Objekte kön-

 $\overline{D}$ 

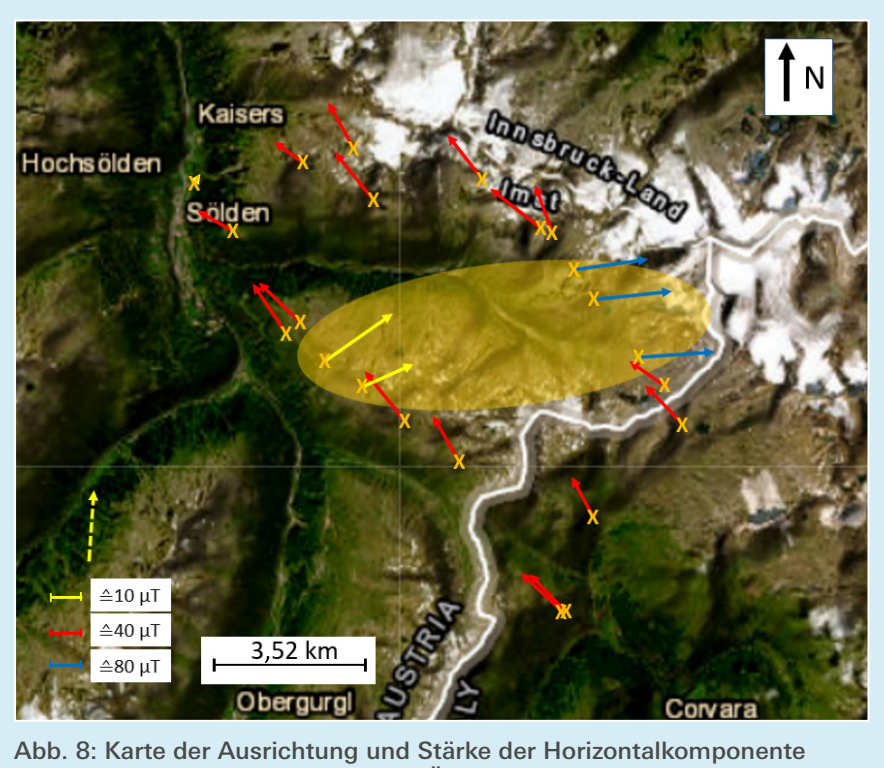

(rote, gelbe und blaue Vektoren) im Ötztal; gelb gestrichelter Vektor als theoretischer Wert der Deklination [\[25\]](#page-11-0)

nen somit nicht ausgeschlossen werden, wären aber durch den Vergleich mit Messungen an anderen Standorten innerhalb der Messreihe erkennbar. Des Weiteren ließen die Bedingungen im Hochgebirge oft keine Zweitmessung zu.

In den folgenden Karten, die die Ausrichtung der Horizontalkomponente des Erdmagnetfelds darstellen, entsprechen die Farben der Vektoren der Skalierung der Pfeillänge zur gemessenen bzw. errechneten magnetischen Feldstärke. Dabei wurde Gelb für Feldstärken bis 30 μT, Rot für Feldstärken von 30 μT bis 100 μT und Blau von 100 μT bis 200 μT verwendet. Folglich besitzen gelbe Vektoren den kleinsten und blaue Vektoren den größten Umrechnungsfaktor. Die Längen der verschiedenfarbigen Strecken in der Legende entsprechen der dazugehörigen Feldstärke.

#### 4.1 Messungen im Ötztal

Die Messungen des Magnetfeldes der Erde im Ötztal wurden während einer Hüttenwanderung in der Nähe Söldens durchgeführt. Dabei konnten Messwerte in Höhen von bis zu 3000 Metern aufgezeichnet werden. Die Standorte der einzelnen Messungen können mittels des Interaktiven RohstoffInformationsSystem (IRIS) der GeoSphere Austria [\[25\]](#page-11-0) verbildlicht werden. An die jeweiligen Standortmarkierungen wurden Vektoren angefügt, die die Ausrichtung und Stärke der Horizontalkomponente widerspiegeln. Dies ist in [Abb. 8](https://www.junge-wissenschaft.ptb.de/fileadmin/paper/2024/02/JUWI-02-24-img-08.jpg) dargestellt.

Theoretisch müsste die Deklination in der Region des Ötztals etwa 3,5° und die Feldstärke der Horizontalkomponente 21,7  $\mu$ T betragen [\[18\]](#page-11-0). Dies ist in [Abb. 8](https://www.junge-wissenschaft.ptb.de/fileadmin/paper/2024/02/JUWI-02-24-img-08.jpg) oberhalb der Legende in Form eines gelben gestrichelten Pfeils dargestellt. Es zeigt sich, dass die Messdaten der Ausrichtung des Feldes von der theoretischen Deklination abweichen. Auch die gemessene Feldstärke der Horizontalkomponente liegt meist deutlich über dem Theoriewert. Deshalb stellt sich die Frage, wodurch das Magnetfeld beeinflusst wird bzw. worauf die Deviation zurückzuführen ist. Insbesondere gibt es einen Bereich, dessen Abweichung

 $\mathcal{O}_{\bullet}$ 

sich deutlich von der Umgebung unterscheidet. Dieser Bereich ist durch eine gelbe Ellipse gekennzeichnet.

senschaft

 $\mathbb{R}$ PIR

Bei jeder Messung wurde exakt derselbe Messaufbau genutzt, deshalb lassen sich die unterschiedlichen Vektororientierungen und Feldstärken nicht mit Unterschieden in der Datenerfassung erklären. Würden die verwendeten Gerätschaften ein signifikantes Eigenfeld besitzen, so würden alle Daten den gleichen systematischen Fehler aufweisen, was aber in [Abb. 8](https://www.junge-wissenschaft.ptb.de/fileadmin/paper/2024/02/JUWI-02-24-img-08.jpg) nicht erkennbar ist. Außerdem wäre dieser Fehler wahrscheinlich im Rahmen der Fehlerbetrachtung erfasst worden. Folglich kann diese Ursache der Deviation ausgeschlossen werden. Unter der Annahme, dass das induzierte Magnetfeld atmosphärischer Schichten oder des Sonnenwinds keine gravierenden Veränderungen des Erdmagnetfeldes innerhalb des Messzeitraums, also etwa einer Woche, bewirkte, können atmosphärische Einflüsse vernachlässigt werden. Somit kann die Abweichung der Messergebnisse vom theoretischen Wert damit nicht erklärt werden. Es bleibt nur die Bodenbeschaffenheit als mögliche Ursache. In den Alpen ist es denkbar, dass remanent oder induziert magnetisierte Gesteine oder Minerale das Magnetfeld beeinflussen. Um diese Vermutung zu überprüfen, wird auf Daten der Geologischen Bundesanstalt (GBA) Österreichs zurückgegriffen. Einige Karten können auf der Internetseite der GBA abgerufen werden [\[26\]](#page-11-0), weitere Informationen wurden auf Anfrage zur Verfügung gestellt.

Die Region, in der die Messungen erfasst wurden, wird als Ötztal-Stubaikristallin bezeichnet [\[27\]](#page-11-0). Hier zeigte sich, dass die induzierte Magnetisierung der lokal vorhandenen Gesteine einen Einfluss auf das Erdmagnetfeld hat. Dies ist der Fall, wenn das Königsberger Verhältnis *Q* kleiner 1 ist. Dieses lässt sich nach Formel 11 berechnen [\[28\]](#page-11-0).

#### Formel (11)

Der Buchstabe *χ* steht für die magnetische Suszeptibilität eines Stoffes und *H* ist die magnetische Feldstärke. Aus *Q*<1 kann geschlossen werden, dass in der Messregion viele Gesteine oder Minerale mit einer vergleichsweise hohen Suszeptibilität vorliegen.

Das Ötztal und seine Umgebung sind geologisch gut untersucht, deshalb ist eine ausführliche Analyse der Messdaten auf der Grundlage von Gesteinsvorkommen möglich. Anhand des Kartenmaterials der Geologischen Bundesanstalt Österreichs [\[25\]](#page-11-0) ist ersichtlich, dass nördlich der untersuchten Region eine bekannte magnetische Anomalie vorliegt. Diese steht in engem Zusammenhang mit einem mächtigen Zug aus basischen Gesteinen, wie z. B. Amphiboliten und Gabbros. Dabei hat der südöstliche Bereich der Anomalie eine merkliche alpidische Überprägung in Grünschieferfazies erfahren [\[29\]](#page-11-0). Der Amphibolitkomplex hat eine Ost-West-Ausdehnung von ca. 25 km Länge und 8 km Breite und eine Tiefenerstreckung von mindestens 10 km [\[29\]](#page-11-0),[\[30\]](#page-11-0), wobei er in südöstlicher Richtung eine schmale Fortsetzung bis zur Region des Zuckerhütl besitzt [\[30\]](#page-11-0). Im Zusammenhang mit diesem finden sich Eklogite und stellenweise Peridotite. Im Ötztalkristallin weisen die Bereiche mit Amphibolit- oder Eklogitvorkommen näherungsweise eine Suszeptibilität von 20,0 · 10<sup>-3</sup> auf, was für Gesteine und Minerale einen vergleichsweise hohen Wert darstellt [\[29\]](#page-11-0). Dieser ist auf

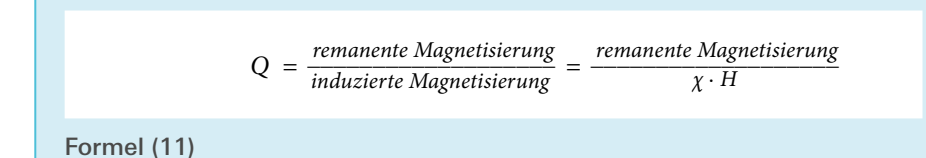

die stellenweise recht hohen Gehalte von Pyrrhotin und Magnetit zurückzuführen.

Auch bei der Umwandlung der recht häufig auftretenden Granate entstehen Leukoxensäume, die teilweise einen hohen Magnetitgehalt aufweisen können [\[31\]](#page-11-0).

In der Region, in der starke Magnetfelder gemessen wurden (siehe blaue Pfeile in [Abb. 8](https://www.junge-wissenschaft.ptb.de/fileadmin/paper/2024/02/JUWI-02-24-img-08.jpg)) befindet sich auch ein Bereich mit einem Amphibolitvorkommen, das vermutlich mit dem nordwestlich gelegenen Vorkommen unterirdisch in Ver-bindung steht (siehe [Abb. 9](https://www.junge-wissenschaft.ptb.de/fileadmin/paper/2024/02/JUWI-02-24-img-09.jpg)b). Es ist vorstellbar, dass sich die nördliche magnetische Anomalie in tieferen Regionen fortsetzt und an einzelnen Stellen wieder an die Oberfläche kommt, sodass diese messbar wird. In [Abb. 8](https://www.junge-wissenschaft.ptb.de/fileadmin/paper/2024/02/JUWI-02-24-img-08.jpg) ist neben der östlich auch eine westlich gelegene, wesentlich schwächere magnetische Anomalie zu erkennen (siehe gelbe Pfeile in [Abb. 8](https://www.junge-wissenschaft.ptb.de/fileadmin/paper/2024/02/JUWI-02-24-img-08.jpg)). Dies deckt sich mit den Daten der GBA, welche in [Abb. 9](https://www.junge-wissenschaft.ptb.de/fileadmin/paper/2024/02/JUWI-02-24-img-09.jpg) dargestellt sind. Um die Karten aus [Abb. 9](https://www.junge-wissenschaft.ptb.de/fileadmin/paper/2024/02/JUWI-02-24-img-09.jpg) zu erzeugen, kann im IRIS in der Grundkarten-Galerie das Feld "Bilddaten mit Beschriftungen" ausgewählt werden. Anschließend werden in der Layer-Liste die entsprechenden Informationen eingeblendet. In der linken Karte (sie-he [Abb. 9a](https://www.junge-wissenschaft.ptb.de/fileadmin/paper/2024/02/JUWI-02-24-img-09.jpg)) wird "Anomalien des Erdmagnetfeldes" aktiviert. Um die rechte Karte (siehe [Abb. 9b](https://www.junge-wissenschaft.ptb.de/fileadmin/paper/2024/02/JUWI-02-24-img-09.jpg)) zu erhalten, muss zusätzlich unter "Deckensysteme" der Punkt "Postobereozäne Becken und Quartär", sowie "Geologische Karte 1:500.000" eingeschaltet werden [\[25\]](#page-11-0).

Südlich der großen Anomalie ist ein schmaler Streifen abgebildet, in dem das Erdmagnetfeld ebenso von der Umgebung abweicht. In diesem Bereich wurden die Messungen aufgenommen, die in [Abb. 8](https://www.junge-wissenschaft.ptb.de/fileadmin/paper/2024/02/JUWI-02-24-img-08.jpg) durch gelbe Pfeile gekennzeichnet sind. Zur besseren Orientierung ist in [Abb. 9](https://www.junge-wissenschaft.ptb.de/fileadmin/paper/2024/02/JUWI-02-24-img-09.jpg) die gelb hinterlegte Ellipse aus [Abb. 8](https://www.junge-wissenschaft.ptb.de/fileadmin/paper/2024/02/JUWI-02-24-img-08.jpg) dargestellt.

Die nordwestliche Abweichung der Vektoren vom errechneten Deklinati-

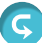

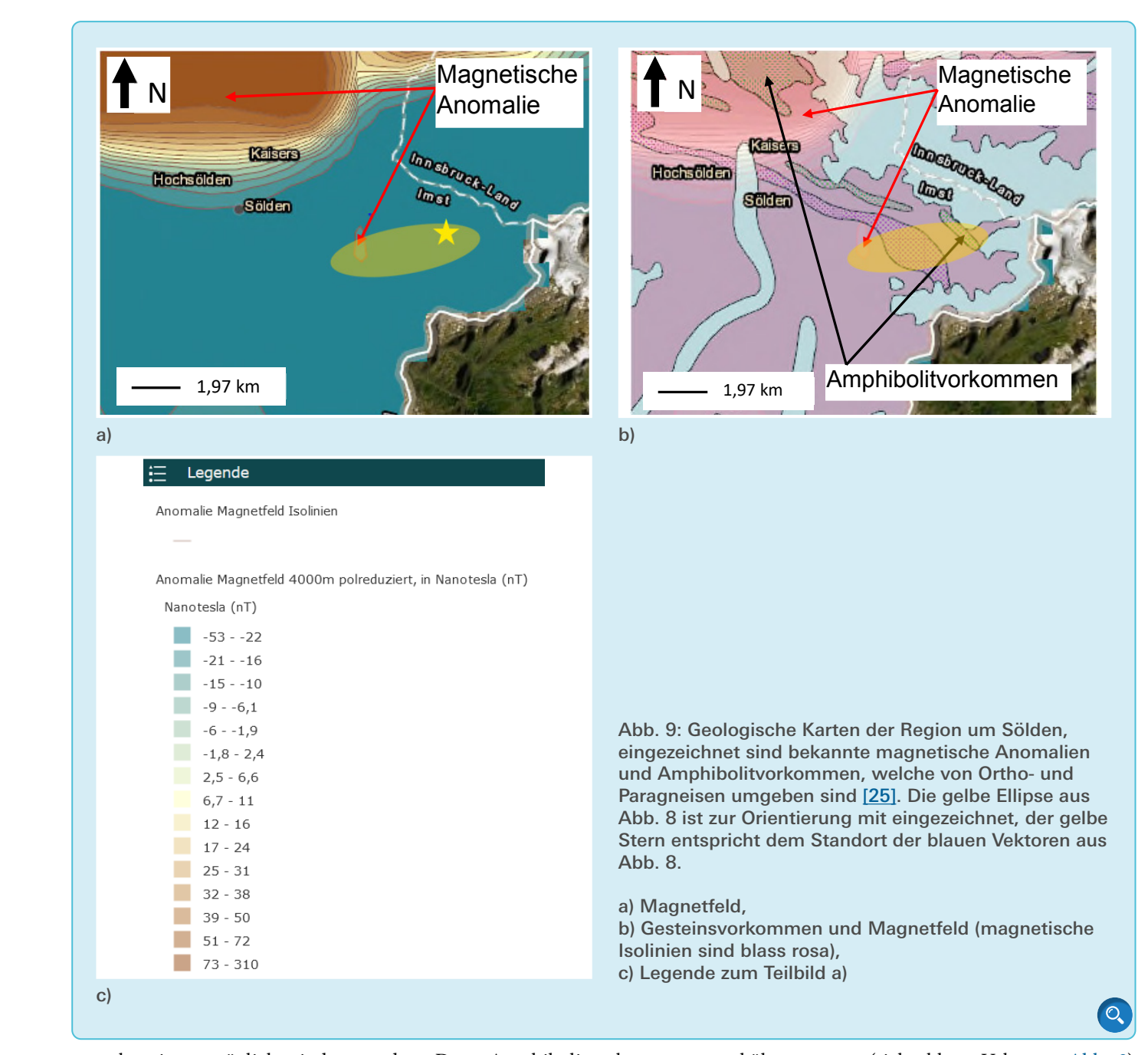

onsvektor ist womöglich mit dem nordwestlich gelegenen Amphibolitzug zu begründen. Diese Erklärung ist naheliegend, lässt sich jedoch nicht ohne weitere Messungen eindeutig belegen. In [Abb. 8](https://www.junge-wissenschaft.ptb.de/fileadmin/paper/2024/02/JUWI-02-24-img-08.jpg) ist außerdem zu erkennen, dass die experimentell ermittelten Feldstärken höher sind als die Feldstärke, die nach dem *International Geomagnetic Reference Field* berechnet wurde. Dies kann eventuell ebenfalls auf die nordwestliche Anomalie zurückzuführen sein, weil dort zahlreiche magnetisierbare Gesteine und Minerale vorliegen, die womöglich das Erdmagnetfeld in größerer Umgebung beeinflussen.

 $\overline{D}$ 

Das Amphibolitvorkommen enthält verschiedene eisenhaltige Minerale mit einer hohen magnetischen Suszeptibilität. Anhand einer Gesteinsprobe aus dem Bereich der östlichen Anomalie konnte durch eine chemische Analyse Eisen nachgewiesen werden. Bekanntermaßen beeinflussen bereits sehr geringe Mengen von Hämatit oder Magnetit das lokale Magnetfeld [\[28\]](#page-11-0),[\[32\]](#page-11-0).

Die Messungen liefern also einen deutlichen Hinweis, dass neben den schon bekannten magnetischen Anomalien rund um Sölden noch eine starke lokale Anomalie zwischen 2700 und 3000 Höhenmetern (siehe blaue Vektoren [Abb. 8](https://www.junge-wissenschaft.ptb.de/fileadmin/paper/2024/02/JUWI-02-24-img-08.jpg)) vorhanden ist, die über einem bekannten Amphibolitvorkommen liegt.

#### 4.2 Messungen entlang der Strecke von Gmund nach Sterzing

Ergänzend zu den Messungen in hochalpinen Gebieten wurden auch Messungen in niedrigeren Höhen durchgeführt. Diese sind bei einer Wanderung entlang der Strecke von Gmund nach Sterzing entstanden. Die Route führt also von Deutschland quer durch Österreich bis nach Südtirol. Auf dieser Stre-

 $\overline{C}$ 

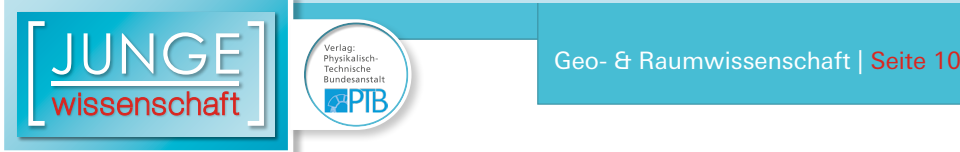

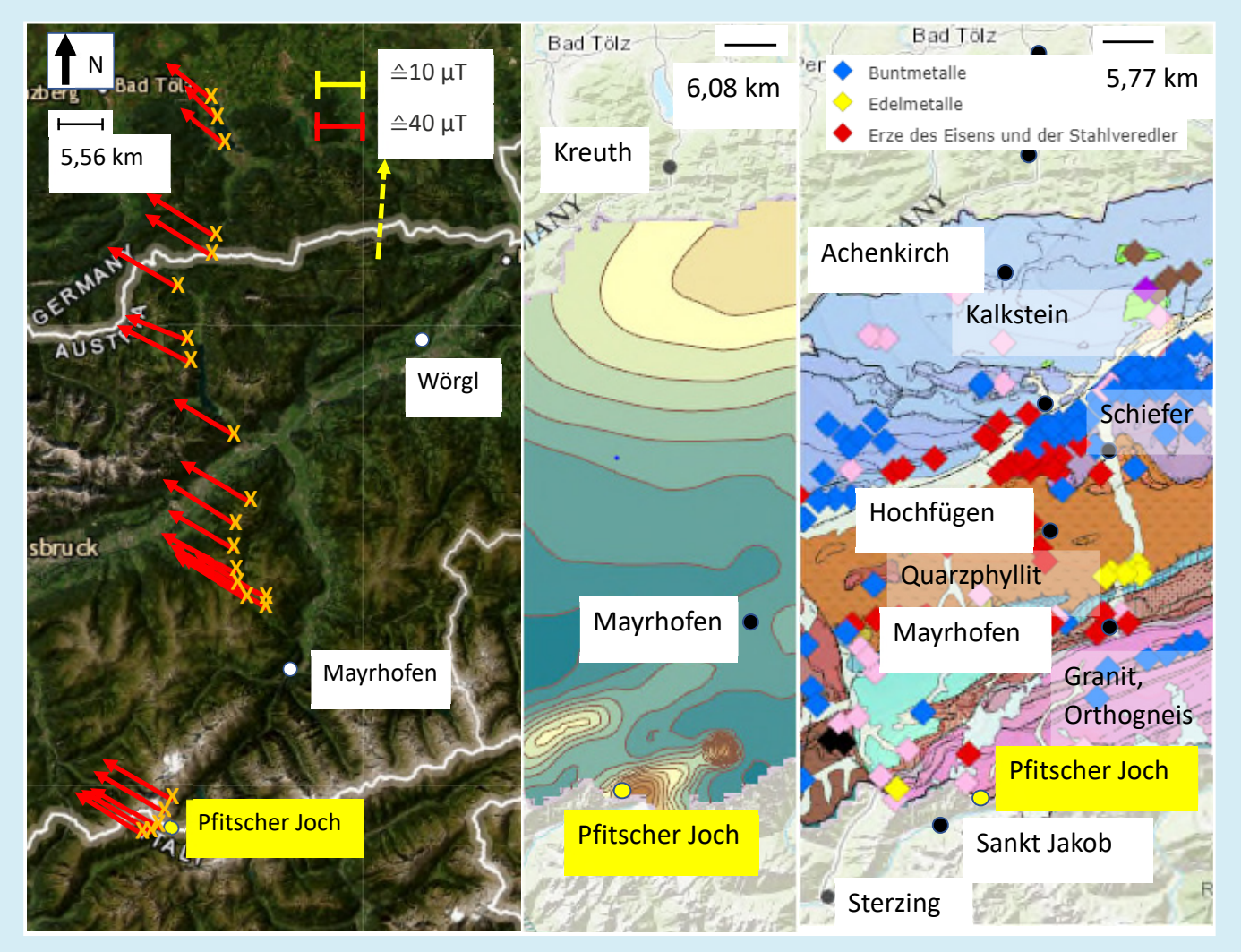

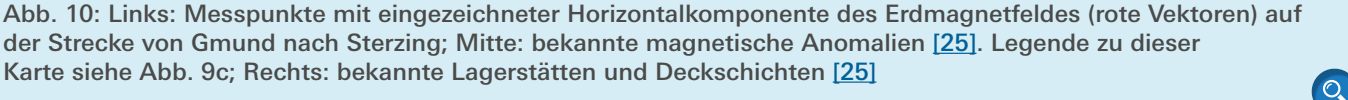

cke wird die nördliche Grauwackenzone tangiert [\[33\]](#page-11-0). Diese weist zahlreiche Kupfer- und Eisenerzlagerstätten auf, die im rechten Teil der [Abb. 10](https://www.junge-wissenschaft.ptb.de/fileadmin/paper/2024/02/JUWI-02-24-img-10.jpg) dargestellt sind. Außerdem werden entlang der Wanderroute mehrere unterschiedliche Deckschichten durchquert, wie z. B. Kalkstein, Schiefer und Phyllit, ohne dass Auswirkungen auf das Magnetfeld feststellbar sind. Dies ist in [Abb. 10](https://www.junge-wissenschaft.ptb.de/fileadmin/paper/2024/02/JUWI-02-24-img-10.jpg) (links) zu erkennen.

Um die mittlere und rechte Karte aus [Abb. 10](https://www.junge-wissenschaft.ptb.de/fileadmin/paper/2024/02/JUWI-02-24-img-10.jpg) zu erhalten, wird im IRIS in der Grundkarten-Galerie das Feld "Topografisch" ausgewählt. Daraufhin werden in der Layer-Liste die gewünschten Informationen eingeblendet. In der mittleren Karte wird "Anomalien des Erdmagnetfeldes" aktiviert. Um die rechte Karte zu erzeugen, müssen "Lagerstätten" und alle Unterpunkte von "Deckensysteme" eingeschaltet werden [\[25\]](#page-11-0).

Die Horizontalkomponente des Erdmagnetfeldes, die in Form roter Vektoren eingezeichnet ist, weist nahezu immer die gleiche Richtung auf. Offensichtlich liegen die Erzlagerstätten nicht direkt an den Messpunkten. Folglich kann vermutet werden, dass die Lagerstätten zwar einen Einfluss auf das Magnetfeld der direkten Umgebung besitzen, dieser jedoch regional vernachlässigbar klein ist. Diese Annahme würde die erhaltenen Daten gut erklären.

Laut der Magnetfeldkarte [\[25\]](#page-11-0) in Abb. 10 (Mitte) gibt es im Süden an der österreichischen Landesgrenze am Pfitscher Joch eine größere magnetische Anomalie. Sie wird vermutlich von den Gesteinen des Penninikums verursacht. In dieser Region liegen in besonderem Maße Talk, Magnesit und Fluorit vor, welche auch stellenweise abgebaut werden. Das geht aus Daten der Geologischen Bundesanstalt Österreichs hervor. Diese Minerale leisten jedoch keinen signifikanten Beitrag zum Magnetfeld. Die eingezeichnete Anomalie hat offensichtlich keine große räumliche Ausdehnung, sodass sie nicht von den Messungen erfasst wurde. Um eine bessere Orientierung zu ermöglichen, sind in [Abb. 10](https://www.junge-wissenschaft.ptb.de/fileadmin/paper/2024/02/JUWI-02-24-img-10.jpg) neben dem Pfitscher

 $\overline{G}$ 

Joch noch einzelne Orte als schwarze Punkte entlang der Wanderroute eingezeichnet.

Wie auch im Ötztal gibt es eine Abweichung der gemessenen Deklination (rote Vektoren) vom theoretisch berechneten Wert (gelb gestrichelter Vektor unterhalb der Legende in [Abb. 10](https://www.junge-wissenschaft.ptb.de/fileadmin/paper/2024/02/JUWI-02-24-img-10.jpg) links). Hier könnte die Ursache in der fast gleichen Orientierung von gut magnetisierbaren Mineralen in den entsprechenden Gesteinen liegen. Eine solche gleichbleibende Orientierung kann durch die Deformation des Massivs bei den gebirgsbildenden Prozessen entstanden sein. Dies lässt sich jedoch nur durch genauere Messungen bestätigen oder widerlegen.

#### 5. Zusammenfassung

#### 5.1 Diskussion

Diese Arbeit beschäftigt sich mit der Messung der Horizontalkomponente des Erdmagnetfeldes. Es wurde ein simpler und robuster Versuchsaufbau entwickelt, der lediglich wenige Alltagsmaterialien benötigt. Dadurch ist es prinzipiell jedem möglich, das Magnetfeld der Erde zu messen und auszuwerten. Als von fundamentaler Bedeutung für dieses Vorgehens hat sich die ausführliche Analyse des systematischen und statistischen Fehlers des Messsystems herausgestellt. Dabei wurde festgestellt, dass das Messgerät eine nicht vernachlässigbare Nullpunktverschiebung aufwies, sodass die Rohdaten korrigiert werden mussten.

Die Auswertung der Daten der Messungen aus dem Ötztal und der Strecke zwischen Gmund und Sterzing haben unterschiedliche Ergebnisse zu Tage gebracht. Besonders im Ötztal scheint die geologische Beschaffenheit des Bodens ortsabhängig starke Auswirkungen auf die Horizontalkomponente des Erdmagnetfeldes zu haben. Insbesondere das Vorkommen der magnetitreichen Amphibolite scheint zu einer starken Ablenkung des Magnetfeldes zu führen. Bestätigt wurde dies mittels einer chemischen Analyse einer Gesteinsprobe aus dem Ötztal, bei der ein hoher Eisengehalt nachgewiesen werden konnte. Die Datenauswertung legt daher nahe, dass es eine starke, bislang unbekannte magnetische Anomalie gibt.

Die Messungen zwischen Gmund und Sterzing wurden ebenfalls unter alpinen Bedingungen aufgenommen, jedoch liegen in dieser Region kaum magnetisierbare Gesteine vor. Folglich konnten auch keine einzelnen magnetischen Anomalien innerhalb der Messreihe detektiert werden.

Die experimentelle Ermittlung der Ausrichtung der Horizontalkomponente weist in allen Messregionen eine nordwestliche Abweichung zum errechneten Wert der Deklination auf, die womöglich auf einen unerkannten systematischen Fehler zurückzuführen ist. Dagegen spricht jedoch die ausführliche Fehleranalyse der Hall-Sensoren und des GPS. Eine weitere Möglichkeit, die bereits erwähnt wurde, ist das Vorhandensein von gut magnetisierbaren Mineralen im Gestein, die durch die Gebirgsbildung nahezu parallel ausgerichtet sind. Diese könnten bei ihrer Entstehung ein magnetisches Moment in Nordrichtung aufgewiesen haben, welches sich durch eine Drehung der Gesteinsformation nun in nordwestlicher Richtung orientiert. Eine dritte Erklärung bezieht sich auf die Tragfähigkeit des IGRF. Das IGRF wurde zuletzt 2019 aktualisiert [\[34\]](#page-11-0) und dient der mathematischen Beschreibung des Erdmagnetfeldes. Folglich werden lokale Eigenschaften des Feldes nicht berücksichtigt. Größere Vorkommen von Magnetit, Hämatit oder Pyrrhotin könnten, ähnlich wie im Ötztal, auch überregional Einfluss nehmen und somit die Abweichung verursachen. Ohne genauere Untersuchungen lässt sich keiner der Erklärungsansätze beweisen oder widerlegen. Die gemessenen magnetischen Anomalien im Ötztal unterscheiden sich derart stark von den umgebenden Messungen, dass ein systematischer Fehler solche Abweichungen nicht erklären kann.

#### 5.2 Ausblick

Flächendeckende Magnetfeldmessungen ermöglichen das Erstellen von Karten, anhand derer die Abweichung des Magnetfeldes vom geografischen Nordpol in Oberflächennähe ersichtlich ist. Solche Karten könnten Wanderer nutzen, um mittels eines Kompasses immer noch gut den geografischen Nordpol zu bestimmen. Wird dieser Ansatz weitergedacht, könnte eine App entwickelt werden, die automatisch eine solche Korrektur durchführt. Dies trüge dazu bei, das Verirren von Wanderern und daraus resultierende Unfälle, vor allem bei schlechtem Wetter, zu vermeiden. Sollte die allgemeine nordwestliche Orientierung der Vektoren nicht auf einen Messfehler zurückzuführen sein, so wäre eine präzise Orientierung im Gebirge mittels eines Kompasses praktisch unmöglich. Somit erhöht sich die Dringlichkeit weiterer Untersuchungen.

Außerdem sind zusätzliche Messungen und eine Auswertung der z-Komponente des Feldes sinnvoll, weil sich dadurch die Inklination berechnen und folglich das Feld dreidimensional modellieren lässt.

Anhand von Messungen des Erdmagnetfeldes kann auf Lagerstätten magnetisierbarer Materialien, wie zum Beispiel Eisenerzlagerstätten, geschlossen werden. Außerdem ist dadurch die geologische Erschließung bisher weitgehend unerforschter Regionen möglich. Folglich sind Magnetfeldmessungen nicht nur von wirtschaftlichem Interesse, sondern treiben auch die Kartierung in alpinen Regionen voran.

Durch zusätzliche geologische Untersuchungen kann die Datenlage verbessert werden. Beispielsweise können mittels eines Vibrationsmagnetometers Gesteinsproben aus magnetisch auffälligen Regionen auf ihren Eisengehalt geprüft werden.

 $\overline{\mathsf{C}}$ 

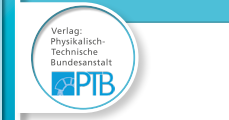

#### Danksagung

**anschaft** 

Besonderer Dank gilt meinem externen Betreuer Dr. Marc Uhlarz vom Helmholtz-Zentrum Dresden-Rossendorf. Bei fachlichen oder formalen Fragen konnte er mir immer behilflich sein. Außerdem ermöglichte er eine Messreihe innerhalb einer Spule am HZDR, um die Sensoren auf ihre Linearität zu prüfen.

Weiterer Dank gilt meinem Betreuer Uwe Loitsch. Er achtete auf die Einhaltung der geforderten Formalitäten.

Ich danke meinem Chemielehrer Ludwig Rehnolt, der mich bei der Analyse der Gesteinsprobe unterstützte.

Des Weiteren möchte ich Dr. Martin Reiser und Mag. Dr. Hans-Georg Krenmayr von der Geologischen Bundesanstalt Österreichs für die Zurverfügungstellung ausführlichen Kartenmaterials über die Geologie Österreichs und den Hinweis auf weitere Publikationen danken.

Ich danke ebenso Jörg Theurich vom Sächsischen Landesamt für Geobasisinformationen für seine Bereitschaft, mich bei der Fehlerbestimmung des GPS zu unterstützen.

Außerdem möchte ich mich bei Dr. Jens Opitz von der Technischen Universität Dresden bedanken, der mir Ratschläge für das Vorgehen beim Schreiben einer wissenschaftlichen Arbeit gab.

Zu guter Letzt gilt mein Dank meinem Vater Dr. Marc Probst. Durch mehrmaliges Lesen trug er zur Beseitigung von inhaltlichen und grammatikalischen Fehlern bei. Besondere Erwähnung soll auch meine Schwester Lea Probst, für die Zurverfügungstellung von Vorlesungen über Geophysik, finden.

#### <span id="page-11-0"></span>Literaturverzeichnis

- [1] Willig, Hans-Peter: Erdmagnetfeld, [https://physik.cosmos-indirekt.de/Physik-](https://physik.cosmos-indirekt.de/Physik-Schule/Erdmagnetfeld)[Schule/Erdmagnetfeld](https://physik.cosmos-indirekt.de/Physik-Schule/Erdmagnetfeld), 03.11.2021
- [2] Arnold, Inge: Der Geodynamo, <https://idw-online.de/de/news17359>, 25.02.2022
- [3] Gerthsen, Christian; Kneser, Hans; Vogel, Helmut (1989): Physik (16. Aufl.). Berlin, Springer-Verlag. S. 349.
- [4] Gerthsen; Kneser; Vogel, 1989. S. 349 ff.
- [5] Sq-Variation, Sq-Variation Wikipedia, 02.03.2022
- [6] Joachim Herz Stiftung, [https://www.leifiphysik.de/sites/default/](https://www.leifiphysik.de/sites/default/files/images/c24af8ab7ae737a001fe3b8eccad7a9a/1000Magnetfel) [files/images/c24af8ab7ae737a001fe3b8ec](https://www.leifiphysik.de/sites/default/files/images/c24af8ab7ae737a001fe3b8eccad7a9a/1000Magnetfel)[cad7a9a/1000Magnetfeld\\_und\\_Feldlinien\\_](https://www.leifiphysik.de/sites/default/files/images/c24af8ab7ae737a001fe3b8eccad7a9a/1000Magnetfel) [Erdmagnetfeld.svg](https://www.leifiphysik.de/sites/default/files/images/c24af8ab7ae737a001fe3b8eccad7a9a/1000Magnetfel), 03.11.2021
- [7] Willig, Hans-Peter: Inklination, [https://physik.cosmos-indirekt.de/Phy](https://physik.cosmos-indirekt.de/Physik-Schule/Inklination_(Magnetismus))[sik-Schule/Inklination\\_\(Magnetismus\),](https://physik.cosmos-indirekt.de/Physik-Schule/Inklination_(Magnetismus)) 03.11.2021
- [8] Kunst, Prof. Dr. -Ing. Dr. Sabine: Erdmagnetfeld, [https://www.leifiphysik.de/elektrizita](https://www.leifiphysik.de/elektrizitaetslehre/magnetisches-feld-spule/ausblick/erdmagnetfeld)[etslehre/magnetisches-feld-spule/ausblick/](https://www.leifiphysik.de/elektrizitaetslehre/magnetisches-feld-spule/ausblick/erdmagnetfeld) [erdmagnetfeld](https://www.leifiphysik.de/elektrizitaetslehre/magnetisches-feld-spule/ausblick/erdmagnetfeld), 03.11.2021
- [9] Lippold, Dr. Björn: Deviation (Navigation), [https://www.chemie.de/lexikon/Deviation\\_](https://www.chemie.de/lexikon/Deviation_%28Navigation%29.html)  [%28Navigation%29.html,](https://www.chemie.de/lexikon/Deviation_%28Navigation%29.html) 25.02.2022
- [10] Bohlen, T.; Gottschämmer, E. (2021): Einführung in die Geophysik I Magnetik I. Geophysikalisches Institut, Fakultät für Physik, Karlsruher Institut für Technologie. Folie 15.
- [11] Staacks, Sebastian: physical phone experiments (phyphox), [https://phyphox.org/de/](https://phyphox.org/de/home-de/) [home-de/](https://phyphox.org/de/home-de/), 09.11.2021
- [12] Saroukh, Karim: Hallsensor & Hallsonde, [https://www.simplexy.de/physik-klasse-10/](https://www.simplexy.de/physik-klasse-10/magnetismus/hallsensor.php) [magnetismus/hallsensor.php](https://www.simplexy.de/physik-klasse-10/magnetismus/hallsensor.php), 04.11.2021
- [13] Kunst, Prof. Dr. -Ing. Dr. Sabine: Bewegte Ladungen in Feldern, [https://www.leifiphysik.](https://www.leifiphysik.de/elektrizitaetslehre/bewegte-ladungen-feldern/grundwissen/hall-effekt) [de/elektrizitaetslehre/bewegte-ladungen](https://www.leifiphysik.de/elektrizitaetslehre/bewegte-ladungen-feldern/grundwissen/hall-effekt)[feldern/grundwissen/hall-effekt](https://www.leifiphysik.de/elektrizitaetslehre/bewegte-ladungen-feldern/grundwissen/hall-effekt), 04.11.2021
- [14] Meyer, Prof. Dr. habil. Lothar (2007): Physik Gymnasiale Oberstufe (1. Aufl.). Berlin, paetec Gesellschaft für Bildung und Technik mbH. S. 287.
- [15] Meyer, 2007. S. 284.
- [16] Hall-Sensor, [https://de.wikipedia.org/wiki/](https://de.wikipedia.org/wiki/Hall-Sensor) [Hall-Sensor,](https://de.wikipedia.org/wiki/Hall-Sensor) 04.11.2021
- [17] Staacks, Sebastian: Standort (GPS), phyphox, [https://phyphox.org/de/experiment/stand](https://phyphox.org/de/experiment/standort-gps/)[ort-gps/](https://phyphox.org/de/experiment/standort-gps/), 02.03.2022
- [18] GFZ Potsdam: Deklinationsrechner, [https://](https://www-app3.gfz-potsdam.de/Declinationcalc/declinationcalc.html) [www-app3.gfz-potsdam.de/Declinationcalc/](https://www-app3.gfz-potsdam.de/Declinationcalc/declinationcalc.html) [declinationcalc.html](https://www-app3.gfz-potsdam.de/Declinationcalc/declinationcalc.html), 04.02.2022
- [19] Staacks, Sebastian: Magnetfeld, phyphox, [https://phyphox.org/de/experiment/magnet](https://phyphox.org/de/experiment/magnetfeld/)[feld/,](https://phyphox.org/de/experiment/magnetfeld/) 04.02.2022
- [20] Staacks, Sebastian: Unterstützte Sensoren, phyphox, [https://phyphox.org/de/unterstutz](https://phyphox.org/de/unterstutzte-sensoren/)[te-sensoren/](https://phyphox.org/de/unterstutzte-sensoren/), 02.04.2022
- [21] Dinter, Ralf (2011): Fehlerrechnung für Einsteiger. Institut für Angewandte Physik, Universität Hamburg. S. 2f.
- [22] Landesamt für Geobasisinformationen Sachsen: Referenzpunkte in Sachsen, FB\_Referenz\_sn.pdf (sachsen.de), 06.11.2023
- [23] Dinter, 2011. S. 7
- [24] Dinter, 2011. S. 9f.
- [25] GeoSphere Austria, Geologische Bundesanstalt: Interaktives RohstoffInformationsSystem (IRIS), [https://geolba.](https://geolba.maps.arcgis.com/apps/webappviewer/index.html?id=ef8095943a714d7893d41f02ec9c156d) [maps.arcgis.com/apps/webappviewer/in](https://geolba.maps.arcgis.com/apps/webappviewer/index.html?id=ef8095943a714d7893d41f02ec9c156d)[dex.html?id=ef8095943a714d7893d-](https://geolba.maps.arcgis.com/apps/webappviewer/index.html?id=ef8095943a714d7893d41f02ec9c156d)[41f02ec9c156d](https://geolba.maps.arcgis.com/apps/webappviewer/index.html?id=ef8095943a714d7893d41f02ec9c156d), 04.04.2022.
- [26] Geologische Bundesanstalt Österreichs, Home (geologie.ac.at), 04.04.2022
- [27] Ahl, A.; Slapansky, P. (2003): Die aeromagnetische Anomalie des mittleren Ötztal-Stubaikristallins und ihr Rahmen: 3D-Modellierung und geologische Interpretation. In: M. Rockenschaub (Hrsg.): Arbeitstagung der Geologischen Bundesanstalt, Trins, 282 Seiten, Verlag der Geologischen Bundesanstalt, Wien. S. 161
- [28] Bohlen, T.; Gottschämmer, E. (2021): Einführung in die Geophysik I Magnetik I. Geophysikalisches Institut, Fakultät für Physik, Karlsruher Institut für Technologie. Folie 56 f.
- [29] Ahl; Slapansky, 2003. S. 162
- [30] Ahl; Slapansky, 2003. S. 167 f.
- [31] Ahl; Slapansky, 2003. S. 164 f.
- [32] Bohlen, T.; Gottschämmer, E. (2021): Einführung in die Geophysik I Magnetik II. Geophysikalisches Institut, Fakultät für Physik, Karlsruher Institut für Technologie. Folie 16.
- [33] Schorn, Stefan: Die Alpen, Grauwackenzone, [https://www.mineralienatlas.de/lexi](https://www.mineralienatlas.de/lexikon/index.php/Geologisches%20Portrait/Alpen/Grauwackenzone#Gebirgsgruppen)[kon/index.php/Geologisches%20Portrait/](https://www.mineralienatlas.de/lexikon/index.php/Geologisches%20Portrait/Alpen/Grauwackenzone#Gebirgsgruppen) [Alpen/Grauwackenzone#Gebirgsgruppen](https://www.mineralienatlas.de/lexikon/index.php/Geologisches%20Portrait/Alpen/Grauwackenzone#Gebirgsgruppen), 10.04.2022
- [34] National Centers for Environmental Information: International Geomagnetic Reference Field (IGRF), [https://www.ncei.noaa.gov/pro](https://www.ncei.noaa.gov/products/international-geomagnetic-reference-field)[ducts/international-geomagnetic-reference](https://www.ncei.noaa.gov/products/international-geomagnetic-reference-field)[field](https://www.ncei.noaa.gov/products/international-geomagnetic-reference-field), 22.01.2024

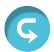

# **Publiziere auch Du hi**

Forschungsarbeiten von Schüler/Inne/n und Student/Inn/en

In der Jungen Wissenschaft werden Forschungsarbeiten von Schüler-Innen, die selbstständig, z.B. in einer Schule oder einem Schülerforschungszentrum, durchgeführt wurden, veröffentlicht. Die Arbeiten können auf Deutsch oder Englisch geschrieben sein.

#### Wer kann einreichen?

senschaft

SchülerInnen, AbiturientInnen und Studierende ohne Abschluss, die nicht älter als 23 Jahre sind.

#### Was musst Du beim Einreichen beachten?

Lies die [Richtlinien für Beiträge](https://www.junge-wissenschaft.ptb.de/fuer-autoren/richtlinien-fuer-beitraege/). Sie enthalten Hinweise, wie Deine Arbeit aufgebaut sein soll, wie lang sie sein darf, wie die Bilder einzureichen sind und welche weiteren Informationen wir benötigen. Solltest Du Fragen haben, dann wende Dich gern schon vor dem Einreichen an die Chefredakteurin Sabine **Walter** 

Lade die [Erstveröffentlichungserklärung](https://www.junge-wissenschaft.ptb.de/fileadmin/autorenhinweise/Juwi_Erstveroeffentlichung.pdf) herunter, drucke und fülle sie aus und unterschreibe sie.

Dann sende Deine Arbeit und die Erstveröffentlichungserklärung per Post an:

#### **Chefredaktion Junge Wissenschaft**

Dr.-Ing. Sabine Walter Paul-Ducros-Straße 7 30952 Ronnenberg Tel: 05109 / 561508 Mail: [sabine.walter@verlag](mailto:sabine.walter%40verlag-%0Ajungewissenschaft.de?subject=)[jungewissenschaft.de](mailto:sabine.walter%40verlag-%0Ajungewissenschaft.de?subject=)

 $\overline{D}$ 

#### Wie geht es nach dem Einreichen weiter?

Die Chefredakteurin sucht einen geeigneten Fachgutachter, der die inhaltliche Richtigkeit der eingereichten Arbeit überprüft und eine Empfehlung ausspricht, ob sie veröffentlicht werden kann (Peer-Review-Verfahren). Das Gutachten wird den Euch, den AutorInnen zugeschickt und Du erhältst gegebenenfalls die Möglichkeit, Hinweise des Fachgutachters einzuarbeiten.

Die Erfahrung zeigt, dass Arbeiten, die z.B. im Rahmen eines Wettbewerbs wie **Jugend forscht** die Endrunde erreicht haben, die besten Chancen haben, dieses Peer-Review-Verfahren zu bestehen.

Schließlich kommt die Arbeit in die Redaktion, wird für das Layout vorbereitet und als Open-Access-Beitrag veröffentlicht.

#### Was ist Dein Benefit?

Deine Forschungsarbeit ist nun in einer Gutachterzeitschrift (Peer-Review-Journal) veröffentlicht worden, d. h. Du kannst die Veröffentlichung in Deine wissenschaftliche Literaturliste aufnehmen. Deine Arbeit erhält als Open-Access-Veröffentlichung einen DOI (Data Object Identifier) und kann von entsprechenden Suchmaschinen (z.B. BASE) gefunden werden.

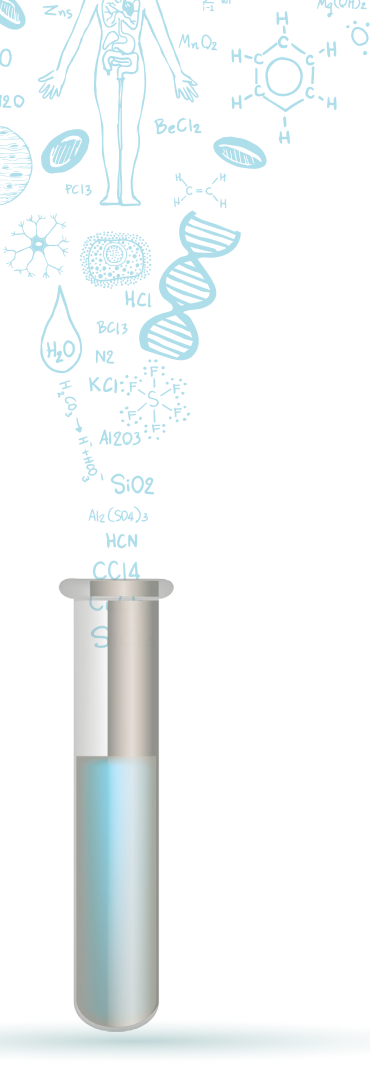

 $m<sub>0</sub>$ 

MqCl2

 $C<sub>L</sub>H<sub>10</sub>O<sub>L</sub> + 2ADP + 2P$ 

Die Junge Wissenschaft wird zusätzlich in wissenschaftlichen Datenbanken gelistet, d. h. Deine Arbeit kann von Experten gefunden und sogar zitiert werden. Die Junge Wissenschaft wird Dich durch den Gesamtprozess des Erstellens einer wissenschaftlichen Arbeit begleiten – als gute Vorbereitung auf das, was Du im Studium benötigst.

# **Richtlinien für Beiträge**

Für die meisten Autor/Inn/en ist dies die erste wissenschaftliche Veröffentlichung. Die Einhaltung der folgenden Richtlinien hilft allen – den Autor/innen/en und dem Redaktionsteam

Die Junge Wissenschaft veröffentlicht Originalbeiträge junger AutorInnen bis zum Alter von 23 Jahren.

- Die Beiträge können auf Deutsch oder Englisch verfasst sein und sollten nicht länger als 15 Seiten mit je 35 Zeilen sein. Hierbei sind Bilder, Grafiken und Tabellen mitgezählt. Anhänge werden nicht veröffentlicht. Deckblatt und Inhaltsverzeichnis zählen nicht mit.
- Formulieren Sie eine eingängige Überschrift, um bei der Leserschaft Interesse für Ihre Arbeit zu wecken, sowie eine wissenschaftliche Überschrift.
- Formulieren Sie eine kurze, leicht verständliche Zusammenfassung (maximal 400 Zeichen).
- Die Beiträge sollen in der üblichen Form gegliedert sein, d.h. Einleitung, Erläuterungen zur Durchführung der Arbeit sowie evtl. Überwindung von Schwierigkeiten, Ergebnisse, Schlussfolgerungen, Diskussion, Liste der zitierten Literatur. In der Einleitung sollte die Idee zu der Arbeit beschrieben und die Aufgabenstellung definiert werden. Außerdem sollte sie eine kurze Darstellung schon bekannter, ähnlicher Lösungsversuche enthalten (Stand der Literatur). Am Schluss des Beitrages kann ein Dank an Förderer der Arbeit, z.B. Lehrer und

Sponsoren, mit vollständigem Namen angefügt werden. Für die Leser kann ein Glossar mit den wichtigsten Fachausdrücken hilfreich sein.

- Bitte reichen Sie alle Bilder, Grafiken und Tabellen nummeriert und zusätzlich als eigene Dateien ein. Bitte geben Sie bei nicht selbst erstellten Bildern, Tabellen, Zeichnungen, Grafiken etc. die genauen und korrekten Quellenangaben an (siehe auch [Erstveröffentlichungserklärung](https://www.junge-wissenschaft.ptb.de/fileadmin/autorenhinweise/Juwi_Erstveroeffentlichung.pdf)). Senden Sie Ihre Bilder als Originaldateien oder mit einer Auflösung von mindestens 300 dpi bei einer Größe von 10 ∙ 15 cm! Bei Grafiken, die mit Excel erstellt wurden, reichen Sie bitte ebenfalls die Originaldatei mit ein.
- Vermeiden Sie aufwendige und lange Zahlentabellen.
- Formelzeichen nach DIN, ggf. IUPAC oder IUPAP verwenden. Gleichungen sind stets als Größengleichungen zu schreiben.
- Die Literaturliste steht am Ende der Arbeit. Alle Stellen erhalten eine Nummer und werden in eckigen Klammern zitiert (Beispiel: Wie in [12] dargestellt …). Fußnoten sieht das Layout nicht vor.
- Reichen Sie Ihren Beitrag sowohl in ausgedruckter Form als auch als PDF

ein. Für die weitere Bearbeitung und die Umsetzung in das Layout der Jungen Wissenschaft ist ein Word-Dokument mit möglichst wenig Formatierung erforderlich. (Sollte dies Schwierigkeiten bereiten, setzen Sie sich bitte mit uns in Verbindung, damit wir gemeinsam eine Lösung finden können.)

- Senden Sie mit dem Beitrag die [Erstveröffentlichungserklärung](https://www.junge-wissenschaft.ptb.de/fileadmin/autorenhinweise/Juwi_Erstveroeffentlichung.pdf) ein. Diese beinhaltet im Wesentlichen, dass der Beitrag von dem/der angegebenen AutorIn stammt, keine Rechte Dritter verletzt werden und noch nicht an anderer Stelle veröffentlicht wurde (außer im Zusammenhang mit **Jugend forscht** oder einem vergleichbaren Wettbewerb). Ebenfalls ist zu versichern, dass alle von Ihnen verwendeten Bilder, Tabellen, Zeichnungen, Grafiken etc. von Ihnen veröffentlicht werden dürfen, also keine Rechte Dritter durch die Verwendung und Veröffentlichung verletzt werden. Entsprechendes [Formular](https://www.junge-wissenschaft.ptb.de/fileadmin/autorenhinweise/Juwi_Erstveroeffentlichung.pdf) ist von der Homepage [www.junge-wissenschaft.ptb.de](https://www.junge-wissenschaft.ptb.de/home/) herunterzuladen, auszudrucken, auszufüllen und dem gedruckten Beitrag unterschrieben beizulegen.
- Schließlich sind die genauen Anschriften der AutorInnen mit Telefonnummer und E-Mail-Adresse sowie Geburtsdaten und Fotografien (Auflösung 300 dpi bei einer Bildgröße von mindestens 10 ∙ 15 cm) erforderlich.
- Neulingen im Publizieren werden als Vorbilder andere Publikationen, z.B. hier in der Jungen Wissenschaft, empfohlen.

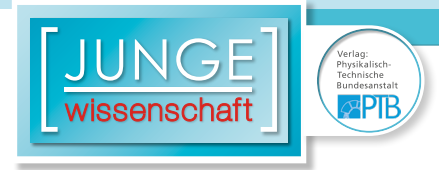

# **Impressum**

# **2 NG** wissenschaft

#### **Junge Wissenschaft**

c/o Physikalisch-Technische Bundesanstalt (PTB) www.junge-wissenschaft.ptb.de

#### **Redaktion**

Dr. Sabine Walter, Chefredaktion Junge Wissenschaft Paul-Ducros-Str. 7 30952 Ronnenberg E-Mail: [sabine.walter@verlag](mailto:sabine.walter%40verlag-%0Ajungewissenschaft.de?subject=)[jungewissenschaft.de](mailto:sabine.walter%40verlag-%0Ajungewissenschaft.de?subject=) Tel.: 05109 / 561 508

#### **Verlag**

Dr. Dr. Jens Simon, Pressesprecher der PTB Bundesallee 100 38116 Braunschweig E-Mail: [jens.simon@ptb.de](mailto:jens.simon%40ptb.de?subject=) Tel.: 0531 / 592 3006 (Sekretariat der PTB-Pressestelle)

#### **Design & Satz**

Sebastian Baumeister STILSICHER – Grafik & Werbung E-Mail: baumeister@stilsicher.design Tel.: 05142 / 98 77 89

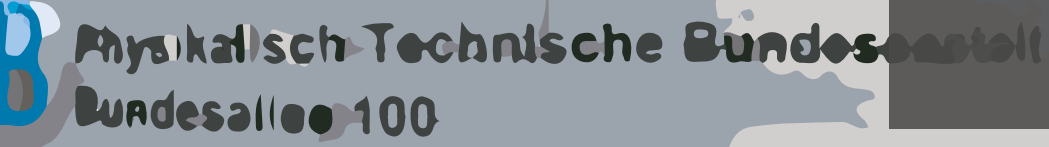

**doi: 10.7795/320.202401**